# **Fast Web Browser**

**Olayinka Omole**

#### **Opera Web Browser For Dummies** Brian

Underdahl,2000-05-05 Hey, a fresh idea for a browser! If you're ready to get away from slow-loading Bookmarks and Favorites, you may want to try the Opera browser's fast Hot Lists. With Opera, you may have more than one Web page open at a time, or you can open an entire Web site at once. Think of it! (Yes, someone did.) With this ...For Dummies guide, the world of Opera is yours. The view of the World Wide Web through your Opera window is much more customizable as you get rid of icons you never use and choose options that would send even the freakiest control freak's head spinning. The book's CD-ROM gets you started with an evaluation version of Opera for Windows and cool plug-ins and add-ons to keep you busy with your new browser.

 High Performance Browser Networking Ilya Grigorik,2013-09-11 How prepared are you to build fast and efficient web applications? This eloquent book provides what every web developer should know about the network, from fundamental limitations that affect performance to major innovations for building even more powerful browser applications—including HTTP 2.0 and XHR improvements, Server-Sent Events (SSE), WebSocket, and WebRTC. Author Ilya Grigorik, a web performance engineer at Google, demonstrates performance optimization best practices for TCP, UDP, and TLS protocols, and explains unique wireless and mobile network optimization requirements. You'll then dive into performance characteristics of technologies such as HTTP 2.0, client-side network scripting with XHR, real-time streaming with SSE and WebSocket, and P2P communication with WebRTC. Deliver superlative TCP, UDP, and TLS performance Speed up network performance over 3G/4G mobile networks Develop fast and energy-efficient mobile applications Address bottlenecks in HTTP 1.x and other browser protocols Plan for and deliver the best HTTP 2.0 performance Enable efficient real-time streaming in the browser Create efficient peer-to-peer videoconferencing and lowlatency applications with real-time WebRTC transports

Web Geek's Guide to Google Chrome lerri Ledford.Yvette Davis,2009-06-09 MAKE THE MOST OF THE WORLD'S HOTTEST NEW BROWSER, GOOGLE CHROME! Finally, there's a web browser for today's Internet, and today's user: you! It's Chrome. (From Google—of course!) Now, there's a book that reveals how you can use all of Google Chrome's built-in power and speed—and extend Chrome to do even more! Jerri Ledford and Yvette Davis start with a quick, practical tour of Google Chrome's stripped-down, hot-rod interface —including its do-everything, know-everything Omnibox. You'll be using Chrome like a pro in minutes, but that's just the beginning. You won't just learn how to customize Chrome: You'll dive under the hood, tweak its code, and transform it into the browser of your dreams. Bottom line: If Google Chrome can do it, this book will help you do it smarter, faster, better! Covers all this, and more... • Improving life on the Web: what's new and different about Chrome, and why you care • Getting from Chrome newbie to power user—fast! • Browsing more safely in the Web jungle • Spitshining Chrome: making a good-looking browser look spectacular • Optimizing your own web site to make the most of Google Chrome • Tweaking tabs, and more: customizing Chrome to your heart's content • Saving time with Google Chrome keyboard shortcuts • Troubleshooting problems with Google Chrome, step-by-step • Learning about Chromium (the foundation on which Google Chrome is built) and its components, WebKit, WebKit Core, WebKit Port, and WebKit Glue.

 **Ultra-fast ASP.NET** Rick Kiessig,2010-08-11 Ultra-Fast ASP.NET presents a practical approach to building fast and scalable web sites using ASP.NET and SQL Server. In addition to a wealth of tips, tricks and secrets, you'll find advice and code examples for all tiers of your application, including the client, caching, IIS 7, ASP.NET, threads, session state, SQL Server, Analysis Services, infrastructure and operations. By applying the ultra-fast approach to your projects, you'll squeeze every last

ounce of performance out of your code and infrastructure—giving your site unrivaled speed. The approach is mostly prescriptive; rather than drowning you in options, the book presents and explains specific high-impact recommendations and demonstrates them with detailed examples. Using this knowledge, you will soon be building high-performance web sites that scale easily as your site grows.

 **Ultra-Fast ASP.NET 4.5** Rick Kiessig,2012-09-30 Ultra-Fast ASP.NET 4.5 presents a practical approach to building fast and scalable web sites using ASP.NET and SQL Server. In addition to a wealth of tips, tricks and secrets, you'll find advice and code examples for all tiers of your application, including the client, caching, IIS 7.5, ASP.NET 4.5, threads, session state, SQL Server 2012 (otherwise known as Denali), Analysis Services, infrastructure and operations. By applying author Rick Kiessig's ultra-fast approach to your projects, you'll squeeze every last ounce of performance out of your code and infrastructure—giving your site unrivaled speed. Rather than drowning you in options, Ultra-Fast ASP.NET 4.5 presents and explains specific high-impact recommendations and demonstrates them with detailed examples. Using this knowledge, you will soon be building high-performance web sites that scale easily as your site grows. Apply the key principles that will help you build Ultra-Fast and Ultra-Scalable web sites. Identify performance traps (such as with session state) and learn how to avoid them. Put into practice an end-to-end systemsbased approach to web site performance and scalability, which includes everything from the browser and the network to caching, back-end operations, hardware infrastructure, and your software development process.

 **Net Worth** Carrie Mauriello,2001 First Published in 2001. Routledge is an imprint of Taylor & Francis, an informa company.

 Computer Networking Essentials Debra Littlejohn Shinder,2001 Computer Networking Essentials starts with an introduction to networking concepts. Readers learn computer networking

terminology and history, and then dive into the technical concepts involved in sharing data across a computer network.

 **Creative Selection** Ken Kocienda,2018-09-04 \* WALL STREET JOURNAL BESTSELLER \* An insider's account of Apple's creative process during the golden years of Steve Jobs. Hundreds of millions of people use Apple products every day; several thousand work on Apple's campus in Cupertino, California; but only a handful sit at the drawing board. Creative Selection recounts the life of one of the few who worked behind the scenes, a highlyrespected software engineer who worked in the final years of the Steve Jobs era—the Golden Age of Apple. Ken Kocienda offers an inside look at Apple's creative process. For fifteen years, he was on the ground floor of the company as a specialist, directly responsible for experimenting with novel user interface concepts and writing powerful, easy-to-use software for products including the iPhone, the iPad, and the Safari web browser. His stories explain the symbiotic relationship between software and product development for those who have never dreamed of programming a computer, and reveal what it was like to work on the cutting edge of technology at one of the world's most admired companies. Kocienda shares moments of struggle and success, crisis and collaboration, illuminating each with lessons learned over his Apple career. He introduces the essential elements of innovation—inspiration, collaboration, craft, diligence, decisiveness, taste, and empathy—and uses these as a lens through which to understand productive work culture. An insider's tale of creativity and innovation at Apple, Creative Selection shows readers how a small group of people developed an evolutionary design model, and how they used this methodology to make groundbreaking and intuitive software which countless millions use every day.

 **Server Side development with Node.js and Koa.js Quick Start Guide** Olayinka Omole,2018-11-30 Every developer wants to build modular and scalable web applications. Modern versions

of the JavaScript language have made this possible in Node.js, and Koa is a Node.js framework that makes it easy. This book is the ideal introduction for JavaScript developers who want to create scalable serverside applications using Node.js and Koa.js.

 Mac OS X Tiger Robyn Ness,John Ray,2005 The Macintosh environment is very exciting--and very confusing, especially for the first-time user. This thorough, easy-to-understand introduction to all of the components of Mac OS X Tiger will teach readers how to easily work with Mac hardware, the operating system, and all of the powerful digital media applications that are built right into their systems.

**PDF with Acrobat 5** Jennifer Alspach, 2001 Annotation Create your own PDFs with Acrobat 5. Step-by-step instructions to learning Acrobat, the popular document exchange program. Fully up20010913d to cover all the new features of version 5. Crossplatform content for Mac and Windows users. If you need to send, receive, and annotate documents that retain fidelity to their formatting, you need PDF with Acrobat 5: Visual QuickStart Guide. The Adobe Acrobat Portable Document Format (PDF) has become the standard, cross-platform method for a variety of uses, including archiving, inter-company publishing, sending and receiving formatted documents online, and creating Web documents. PDF with Acrobat 5: Visual QuickStart Guide takes an easy, visual approach to teaching Acrobat, using pictures to guide readers through the software. The latest in the popular Visual QuickStart Guide series, this task-based reference takes readers through the basics of creating and editing PDF files, then goes on to more advanced topics such as creating multimedia PDFs and saving Web pages in the PDF format. Anyone who wants to create and receive format-stable documents needs PDF with Acrobat 5: Visual QuickStart Guide. Jen Alspach has written many computer books, including Teach Yourself Photoshop 5.0/5.5, Photoshop and Illustrator Synergy Studio Secrets, and Illustrator 7 Complete. This is her first book for Peachpit Press.

**HTML, XHTML and CSS For Dummies Ed Tittel, leff** Noble,2011-01-11 The indispensable introductory reference guide to HTML, XHTML and CSS Even though new technologies enable people to do much more with the Web, in the end HTML, XHTML and CSS are still at the root of any Web site. The newest edition of this bestselling guide is fully updated and revised for the latest technology changes to the field, including HTML5 and CSS3. Illustrated in full color, this book provides beginner and advanced coders the tools they need to be proficient at these programming languages. Shows you how to create a Web page and formulate XHTML document structure Addresses working with content management systems (WordPress, Drupal, and Joomla), and designing for mobile devices (iPhone, BlackBerry, and Android) Introduces HTML5 and CSS3, tools critical to mobile Web development Reviews working with text, lists, and images, and customizing links Demonstrates ways to employ cascading style sheets (CSS) and get creative with colors and fonts Details integrating scripts with XHTML and understanding deprecated HTML markup tags Written by two veteran computer whizzes, HTML, XHTML and CSS For Dummies will help you get the design results you want!

Web Design in a Nutshell Jennifer Niederst Robbins, 2006-02-21 Details a variety of front-end technologies and techniques and reviews Web design fundamentals while explaining how to work with HTML, graphics, and multimedia and interactive applications.

 Internet Explorer 4 For Windows For Dummies Quick Reference Greg Harvey,1997-12-26 Microsoft's groundbreaking Internet Explorer 4 for Windows brings a whole new universe to your desktop. From the innovative look and feel of the feature-packed Web browser to the new IntelliMouse zoom action and the seamless integration of Internet Explorer 4 and your computer (with the Active Desktop), Internet Explorer has more powerful functionality than ever before. Now you can dive headlong into Internet Explorer 4 quickly and efficiently with Internet Explorer 4

For Windows For Dummies Quick Reference. This program's many tasks and commands are listed in alphabetical order, and this reference features clear-cut, step-by-step instructions and easy-tofollow advice. No more leafing through three-inch-thick manuals or scrolling through online help files; instead, flip open your copy of this guide (conveniently bound to lay flat on your desk), and the answers you need are right at your fingertips. Plus, Internet Explorer 4 For Windows For Dummies Quick Reference helps you customize Internet Explorer 4 to take full advantage of the browser's latest features: Send and receive normal or formatted email messages Speed up Web page displays Manage channels and online subscriptions Create your own Web pages with FrontPage Express Take control of the special accessibility options featured in Internet Explorer 4

 **Beginning HTML5 and CSS3 For Dummies** Ed Tittel,Chris Minnick,2013-09-03 Your full-color, friendly guide to getting started with HTML5 and CSS3! HTML and CSS are essential tools for creating dynamic websites and help make your websites even more effective and unique. This friendly-but-straightforward guide gets you started with the basics of the latest versions of HTML and CSS: HTML5 and CSS3. Introducing you to the syntax and structure of the languages, this helpful guide shows you how to create and view a web page, explains ideal usage of HTML5 and CSS3, walks you through the CSS3 rules and style sheets, addresses common mistakes and explains how to fix them, and explores interesting HTML5 tools. Serves as an ideal introduction to HTML5 and CSS3 for beginners with little to no web development experience Details the capabilities of HTML5 and CSS3 and how to use both to create responsive, practical, and well-designed websites Helps you understand how HTML5 and CSS3 are the foundation upon which hundreds of millions of web pages are built Features full-color illustrations to enhance your learning process Beginning HTML5 and CSS3 For Dummies is the perfect first step for getting started with the fundamentals of web development and design.

 **Test Driving Linux** David Brickner,2005-04-13 For years, computer users have put up with the bugs, security holes, and viruses on Windows because they had no choice. Until recently, there has never been a good alternative to Windows. But now, Windows users can switch to Linux, the reliable, secure, and spyware free operating system. Linux is easy to use, runs on almost any PC, and enables you to perform all the tasks you can do with Windows.Getting to know Linux has never been easier, because now there's a way to test-drive Linux without changing, installing, or configuring a thing on your computer. It's called Test Driving Linux: From Windows to Linux in 60 Seconds.This latest release from O'Reilly comes with a Live CD called Move, that allows Windows users to try all the features of Mandrake Linux, a popular Linux distribution without the hassle of actually installing Linux. Users simply place the Move CD into their CD drive, boot from the disc, then watch an entire Mandrake system run on the fly from the CD-ROM.Test Driving Linux: From Windows to Linux in 60 Seconds is a detailed step-by-step guide to the Linux operating system and several popular open source programs. With this guide you can quickly learn how to use Linux to perform the tasks you do most: surf the web, send and receive email, instant message with friends, write letters, create spreadsheets, and even how to enhance your digital photos.Test Driving Linux: From Windows to Linux in 60 Seconds provides both home and business users with a hassle-free way to investigate this operating system before they purchase and install a complete Linux distribution.

 Fast Bytes Internet Explorer Wolfram Gieseke,2002-10-01 The Fast Bytes Internet Explorer visual reference guide contains easy to follow tips and tricks for searching and navigating the World Wide Web. Learn how to create and organize your favorites, find people and places on the web and read and post messages in newsgroups. -- Configure connections to boost speed and prevent network connection problems -- Set security levels to protect privacy and defend against viruses while surfing -- Make safe and

secure purchases and transactions -- Send and receive emails through Outlook Express

 An Introduction to HTML5 Game Development with Phaser.js Travis Faas,2017-01-12 Experience the thrill of crafting your own HTML5 game with Phaser.js game engine. HTML5 and modern JavaScript game engines have helped revolutionized web based games. Each chapter in An Introduction to HTML5 Game Development with Phaser.js showcases a sample game that illustrates an aspect of Phaser.js (now Lazer.js) that can be used as is, or in remixed games of the developer's design. Each of these examples help the reader to understand how to optimize JavaScript game development with modern project tooling like Grunt and Bower. Though the world of HTML game development continues to grow and evolve, An Introduction to HTML5 Game Development with Phaser.js, provides a grounded resource and vital learning tool to anyone looking to optimize web game development process.

 Adobe Acrobat 9 PDF Bible Ted Padova,2008-12-05 Find just what you need to incorporate PDFs in your workflows with the newest edition of this perennial top-selling reference and tutorial from Acrobat guru, Ted Padova. He packs these pages with tips guaranteed to help you get the most out of this powerful software. You'll find techniques for creating, editing, and repurposing PDFs for everything from print to CD-ROMs, the Internet, e-book content, and more. Keep this classic within reach—you'll turn to it again and again. Note: CD-ROM/DVD and other supplementary materials are not included as part of eBook file.

 Professional WebGL Programming Andreas Anyuru,2012-04-19 Everything you need to know about developing hardwareaccelerated 3D graphics with WebGL! As the newest technology for creating 3D graphics on the web, in both games, applications, and on regular websites, WebGL gives web developers the capability to produce eye-popping graphics. This book teaches you how to use WebGL to create stunning cross-platform apps. The

book features several detailed examples that show you how to develop 3D graphics with WebGL, including explanations of code snippets that help you understand the why behind the how. You will also develop a stronger understanding of WebGL development from coverage that: •Provides a comprehensive overview of WebGL and shows how it relates to other graphics-related technologies •Addresses important topics such as the WebGL graphics pipeline, 3D transformations, texturing and lighting •Teaches you how to write vertex shaders and fragment shaders for WebGL •Includes a lot of useful guidelines, tips, and tricks for WebGL performance optimizations Professional WebGL Programming is the first book on the market to delve into this fascinating topic and it puts you on your way to mastering the possibilities that exist with WebGL.

When people should go to the ebook stores, search launch by shop, shelf by shelf, it is really problematic. This is why we offer the books compilations in this website. It will certainly ease you to see guide **Fast Web Browser** as you such as.

By searching the title, publisher, or authors of guide you in point of fact want, you can discover them rapidly. In the house, workplace, or perhaps in your method can be all best area within net connections. If you target to download and install the Fast Web Browser, it is entirely simple then, before currently we extend the join to purchase and create bargains to download and install Fast Web Browser correspondingly simple!

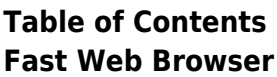

g the eBook Fast Web Browser The

Rise of **Digital** Reading Fast

1. Understandin

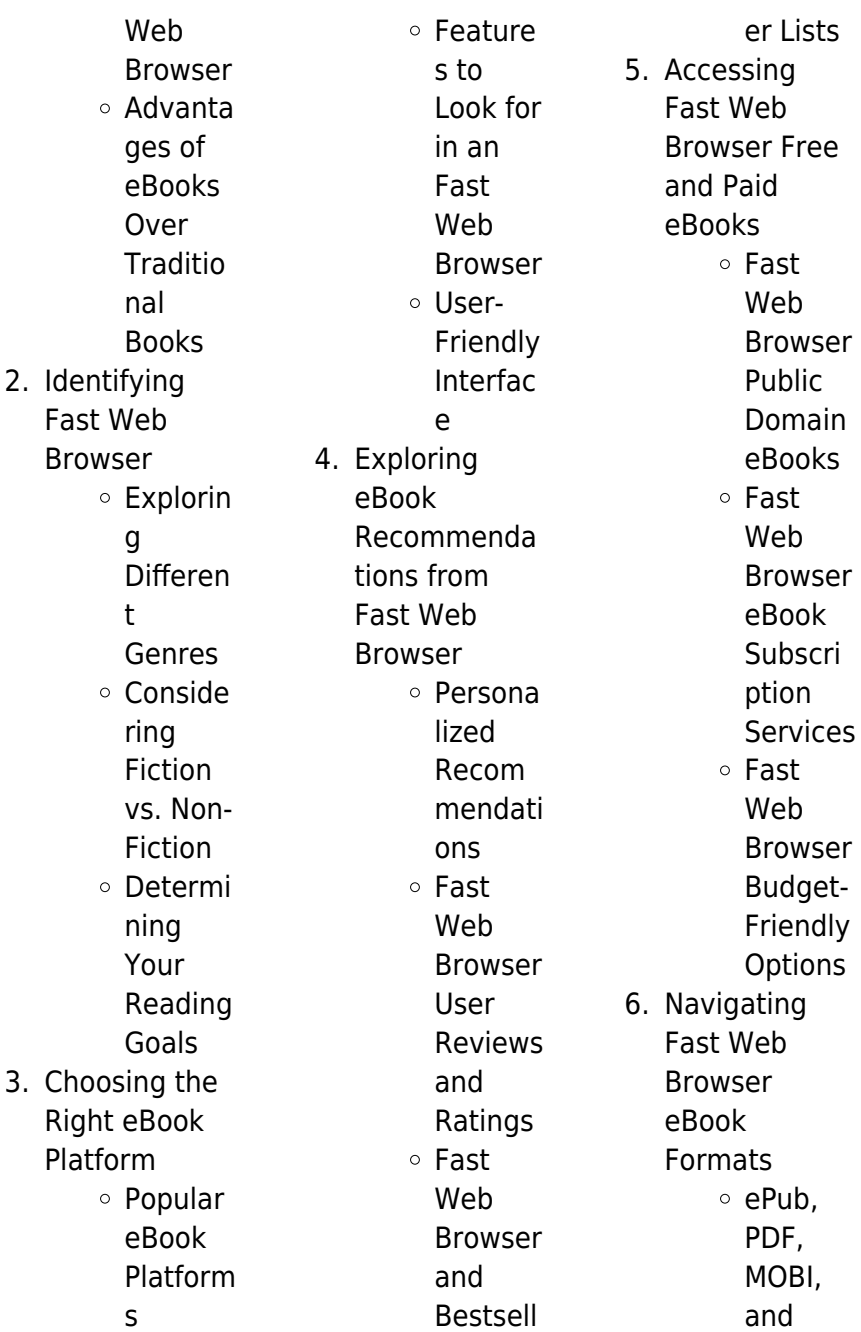

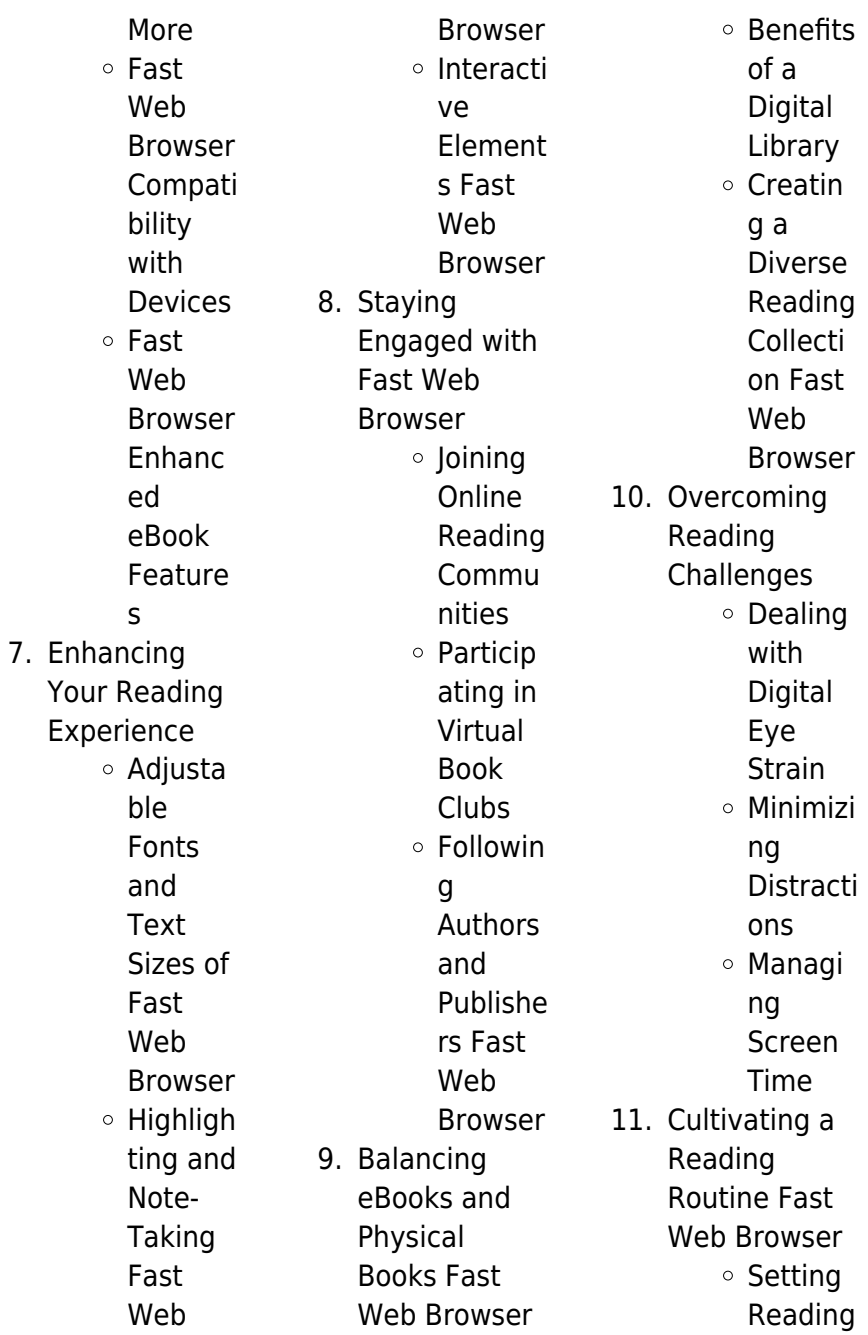

Goals Fast Web Browser Carving Out Dedicat ed Reading Time 12. Sourcing Reliable Information of

> Fast Web Browser Fact-Checkin

g eBook Content of Fast Web Browser

- ∘ Distingu ishing Credible Sources
- 13. Promoting Lifelong Learning
	- Utilizing eBooks for Skill Develop ment

Explorin g Educati onal eBooks 14. Embracing eBook Trends Integrat ion of Multime dia Element s Interacti ve and Gamifie d eBooks

### **Fast Web Browser Introduction**

In the digital age, access to information has become easier than ever before. The ability to download Fast Web Browser has revolutionized the way we consume written content. Whether you are a student

looking for course material, an avid reader searching for your next favorite book, or a professional seeking research papers, the option to download Fast Web Browser has opened up a world of possibilities. Downloading Fast Web Browser provides numerous advantages over physical copies of books and documents. Firstly, it is incredibly convenient. Gone are the days of carrying around heavy textbooks or bulky folders filled with papers. With the click of a button, you can gain immediate access to valuable resources on any device. This convenience allows for efficient

studying, researching, and reading on the go. Moreover, the costeffective nature of downloading Fast Web Browser has democratized knowledge. Traditional books and academic journals can be expensive, making it difficult for individuals with limited financial resources to access information. By offering free PDF downloads, publishers and authors are enabling a wider audience to benefit from their work. This inclusivity promotes equal opportunities for learning and personal growth. There are numerous websites and platforms where individuals can

download Fast Web Browser. These websites range from academic databases offering research papers and journals to online libraries with an expansive collection of books from various genres. Many authors and publishers also upload their work to specific websites, granting readers access to their content without any charge. These platforms not only provide access to existing literature but also serve as an excellent platform for undiscovered authors to share their work with the world. However, it is essential to be cautious while downloading Fast Web Browser. Some websites may offer pirated or illegally

obtained copies of copyrighted material. Engaging in such activities not only violates copyright laws but also undermines the efforts of authors, publishers, and researchers. To ensure ethical downloading, it is advisable to utilize reputable websites that prioritize the legal distribution of content. When downloading Fast Web Browser, users should also consider the potential security risks associated with online platforms. Malicious actors may exploit vulnerabilities in unprotected websites to distribute malware or steal personal information. To protect themselves, individuals should

**Fast Web Browser**

ensure their devices have reliable antivirus software installed and validate the legitimacy of the websites they are downloading from. In conclusion, the ability to download Fast Web Browser has transformed the way we access information. With the convenience, cost-effectiveness, and accessibility it offers, free PDF downloads have become a popular choice for students, researchers, and book lovers worldwide. However, it is crucial to engage in ethical downloading practices and prioritize personal security when utilizing online platforms. By doing so, individuals can make the most of

the vast array of free PDF resources available and embark on a journey of continuous learning and intellectual growth.

#### **FAQs About Fast Web Browser Books**

## **What is a Fast Web Browser**

**PDF?** A PDF (Portable Document Format) is a file format developed by Adobe that preserves the layout and formatting of a document, regardless of the software, hardware, or operating system used to view or print it. **How do I create a Fast Web Browser PDF?**

There are several ways to create a

PDF: Use software like Adobe Acrobat, Microsoft Word, or Google Docs, which often have built-in PDF creation tools. Print to PDF: Many applications and operating systems have a "Print to PDF" option that allows you to save a document as a PDF file instead of printing it on paper. Online converters: There are various online tools that can convert different file types to PDF. **How do I edit a Fast Web Browser PDF?** Editing a PDF can be done with software like Adobe Acrobat, which allows direct editing of text, images, and other elements within the PDF. Some free tools, like PDFescape or Smallpdf, also offer basic editing

capabilities. **How do I convert a Fast Web Browser PDF to another file format?** There are multiple ways to convert a PDF to another format: Use online converters like Smallpdf, Zamzar, or Adobe Acrobats export feature to convert PDFs to formats like Word, Excel, JPEG, etc. Software like Adobe Acrobat, Microsoft Word, or other PDF editors may have options to export or save PDFs in different formats. **How do I password-protect a Fast Web Browser PDF?**

Most PDF editing software allows you to add password protection. In Adobe Acrobat, for instance, you can go to "File" -> "Properties" ->

"Security" to set a password to restrict access or editing capabilities. Are there any free alternatives to Adobe Acrobat for working with PDFs? Yes, there are many free alternatives for working with PDFs, such as: LibreOffice: Offers PDF editing features. PDFsam: Allows splitting, merging, and editing PDFs. Foxit Reader: Provides basic PDF viewing and editing capabilities. How do I compress a PDF file? You can use online tools like Smallpdf, ILovePDF, or desktop software like Adobe Acrobat to compress PDF files without significant quality loss. Compression reduces the file size, making it easier to share and

download. Can I fill out forms in a PDF file? Yes, most PDF viewers/editors like Adobe Acrobat, Preview (on Mac), or various online tools allow you to fill out forms in PDF files by selecting text fields and entering information. Are there any restrictions when working with PDFs? Some PDFs might have restrictions set by their creator, such as password protection, editing restrictions, or print restrictions. Breaking these restrictions might require specific software or tools, which may or may not be legal depending on the circumstances and local laws.

tackle poverty at a time when the **at the precipice of poverty a croydon chronicle paperback** - Sep 05 2022 web buy at the precipice of poverty a croydon chronicle by blakeley d online on amazon ae at best prices fast and free shipping free returns cash on delivery available on eligible purchase **at the precipice of poverty a croydon chronicle amazon com tr** - Aug 16 2023 web at the precipice of poverty a croydon chronicle d blakeley amazon com tr kitap at the precipice of poverty a croydon chronicle amazon - Jun 02 2022 web hello sign in account lists returns orders cart

**Fast Web Browser :**

#### **at the precipice of poverty 2001 edition open library** - Jun 14

2023 web at the precipice of poverty a croydon chronicle by d t blakeley 0 ratings 0 want to read 0 currently reading 0 have read poverty in turkey wikipedia - Jul 15 2023 web poverty in turkey despite the influx of millions 1 of syrian refugees that exacerbated 2 poverty turkey has made significant progress in reducing poverty 3 following the increase in gdp per capita of 158 during 2000 2015 poverty incidence decreased from 44 to 18 between 2002 and 2014 4 in the

same period incidence of extreme a pediatrician s view on child poverty rates i need npr - Jul 03 2022 web 1 day ago child poverty more than doubles a year after hitting record low census data shows after the expanded credit took effect child poverty hit a historic low of 5 2 a year ago new census data **south african presidency punts 4 6 billion anti poverty plan** - Mar 31 2022 web 1 day ago by antony sguazzin september 15 2023 at 6 21 am pdt south africa s presidency is proposing spending as much as 88 5 billion rand 4 6 billion a year to

**at the precipice of poverty a croydon chronicle worldcat org** - May 13 2023 web at the precipice of poverty a croydon chronicle worldcat org at the precipice of poverty a croydon chronicle author d t blakeley print book english 2001 edition view all formats and editions publisher janus london 2001 show more information find a copy at a library filter by any format any edition distance within 200 mi amazon co uk customer reviews at the precipice of poverty - Dec 28 2021 web find helpful customer reviews and review ratings for at the precipice of poverty at amazon com read

honest and unbiased product reviews from our users poverty in the united states 2022 census gov - Mar 11 2023 web sep 12 2023 the official poverty rate in 2022 was 11 5 percent with 37 9 million people in poverty neither the rate nor the number in poverty was significantly different from 2021 figure 1 and table a 1 the official poverty rate for black individuals decreased between 2021 and 2022 the 2022 rate was the lowest on record table a 3 child poverty in the us jumped and income declined in 2022 as - Nov 07 2022 web sep 12 2023 child poverty in the

united states more than doubled and median household income declined last year when coronavirus pandemic era government benefits expired and inflation kept rising according to figures released tuesday by the u s census bureau at the same time the official poverty rate for black americans dropped to its lowest level **at the precipice of poverty paperback 29 april 2001** - May 01 2022 web apr 29 2001 based on tales told by the author s grandparents at the precipice of poverty vividly and dramatically captures the daily battle for survival in the infamous wilford road the quick pulling of a knife from beneath an apron the bloodstained scullery walls and lurking in every alleyway the exception of a swift and ugly reprisal for any minor **at the precipice of poverty a croydon chronicle alibris** - Aug 04 2022 web buy at the precipice of poverty a croydon chronicle by d blakeley online at alibris we have new and used copies available in 1 editions starting at 23 88 shop now **at the precipice of poverty kindle edition amazon co uk** - Jan 29 2022 web at the precipice

of poverty ebook blakeley d t amazon co uk kindle store at the precipice of

poverty copy - Feb 27 2022 web at the precipice of poverty d t blakeley 2001 this is the story of life in a street in croydon in 1907 it is also the story of a young man s dream to leave that street with all its violence drunkenness and poverty behind and to give his parents a better life the precipice elia wilkinson peattie 1989 kate barrington a chicago social at the precipice of poverty a croydon chronicle - Oct 06 2022 web 250 pages 21 cm due to a planned power outage on friday 1 14 between 8am 1pm pst some services may be impacted **u s poverty rate**

**rose in 2022 while fewer were uninsured** - Dec 08 2022 web sep 12 2023 7 min u s poverty spiked last year with child poverty more than doubling the u s census bureau reported tuesday while the proportion of people lacking health insurance in 2022 dropped to an tureng absolute poverty türkçe İngilizce sözlük - Jan 09 2023 web İngilizce türkçe trade economic 1 ticaret ekonomi absolute poverty i kişi başına gelirin ancak temel ihtiyaç maddelerinin karşılanmasına yetecek bir düzeyin bile altına düşmesi durumu 2 ticaret ekonomi

**poverty rate soared in 2022 as**

## **aid ended and prices rose** - Apr 12 2023 web sep 12 2023 the poverty rate rose to 12 4 percent in 2022 from 7 8 percent in 2021 the largest one year jump on record the census bureau said tuesday poverty among children more than doubled to 12 4 **poverty in istanbul the borgen project** - Feb 10 2023 web feb 5 2015 over the last ten

years the number of people living on less than 4 30 per day decreased from 20 million to 1 7 million in istanbul the percent of people living in poverty has decreased 2 2 percent over the last eight years the government claims that this reduction

is due to government support programs to poorer citizens maus questions and answers q a gradesaver - Jun 13 2023 web jul 30 2023 ask and answer questions about the novel or view study guides literature essays and more join the discussion about maus best summary pdf themes and quotes **maus study guide questions flashcards quizlet** - Mar 10 2023 web 1 38 flashcards learn test match created by jaden beard terms in this set 38 what has happened to artie s mother she committed suicide in chapter 1 how does vladek get along with mala his second wife what

kind of things do maus discussion questions answers pg 5 course hero - Mar 30 2022 web anja committed suicide in 1968 when artie was 20 vladek and artie weren t close prior to her death and this distance seems only to increase after this is depicted in spiegelman s comic prisoner on the hell planet book 1 chapter 5 in the comic artie comes home to the scene of anja s death and finds vladek looking to him for comfort **maus discussion questions answers pg 1 course hero** - Feb 09 2023 web course hero s expert written discussion question and answer pairs for art spiegelman s

maus offer insight and analysis on themes symbols characters and more maus 2 chapter 2 time flies flashcards quizlet - Dec 27 2021 web he is a human wearing a mouse mask his room has flies and hundreds of dead mouse bodies are on the floor discuss art s meeting with his psychiatrist what ideas and attitudes are expressed here that art feels more guilt because he has represented his father as annoying and negative this guilt adds to his own survivor s guilt **maus questions flashcards quizlet**

- Sep 04 2022 web 1 how is going the comics business 2 but tell me how is it by you 3 i had a

lot of girls what i didn t even know that would run after me click the card to flip flashcards learn created by terms in this set 50 maus a survivor s tale study guide sparknotes - Nov 06 2022 web the book is often credited as one of the very first graphic novels proving comics could tell formally and emotionally sophisticated stories maus tells two stories how art spiegelman s father vladek survived world war ii and the holocaust and how artie spiegelman turned that story into the graphic novel maus **maus chapter 6 262 plays quizizz** - Jan 28 2022 web 261 plays 20 questions copy edit

live session assign show answers see preview 1 multiple choice 15 minutes 1 pt how could you describe mala and vladek s relationship in the end of the story loving and devoted caring and trusting angry and frustrated bored and forgetful 2 multiple choice 15 minutes 1 pt maus quizzes gradesaver - Jul 14 2023 web maus questions and answers the question and answer section for maus is a great resource to ask questions find answers and discuss the novel maus questions of genre in maus gradesaver - Oct 05 2022 web maus questions of genre in maus

combining the unlikely elements of comic books and the holocaust art spiegelman s maus is a truly unique work of art maus questions and answers enotes com - Aug 15 2023 web summary questions answers lesson plans maus questions and answers at the conclusion of maus artie calls vladek a murderer why does he use this word to describe his father and is he **maus discussion questions study com** - Aug 03 2022 web maus is art spiegelman s memoir style story of his parents experience in the holocaust use these discussion

questions to help your high school for teachers for schools

## for working scholars **maus chapter 2 flashcards quizlet**

- Jun 01 2022 web maus chapter 2 get a hint what is vladek doing when artie comes to visit him click the card to flip counting his crapload of pills very meticulously click the card to flip 1 16

#### **maus study guide literature guide litcharts** - Dec 07 2022

web summary welcome to the litcharts study guide on art spiegelman s maus created by the original team behind sparknotes litcharts are the world s best literature guides maus introduction a concise biography of art spiegelman plus historical and literary context for maus maus plot

summary a quick reference summary maus on a single page the complete maus multiple choice test questions - Feb 26 2022 web 180 multiple choice questions for the complete maus that test students recall and understanding of the work

#### **maus questions and resources page prof marcuse ucsb** - May 12 2023 web feb 12 2012 he probes the questions that maus most often evokes why the holocaust why mice why comics and gives us a new and essential work about the creative process **maus study guide gradesaver** - Apr 11 2023 web maus questions

and answers the question and answer section for maus is a great resource to ask questions find answers and discuss the novel maus a survivor s tale questions shmoop - Apr 30 2022 web maus a survivor s tale questions back more bring on the tough stuff there s not just one right answer how would maus read differently if spiegelman had used human figures instead of animals the use of animal figures gives maus the quality of a maus essay questions gradesaver - Jul 02 2022 web maus questions and answers the question and

answer section for maus is a great resource to ask questions find answers and discuss the novel maus quiz supersummary - Jan 08 2023 web multiple choice and short answer quizzes create ideal summative assessments and collectively function to convey a sense of the work s tone and themes part 1 chapters 1 2 get access to this full study guide and much more kanceri i gjirit acibadem acıbadem healthcare services al - Apr 11 2023 web kanceri i gjirit është një formë e kancerit i cili fillon zhvillimin e tij në indet e giirit zakonisht shfaqet në formë të tumorit ekzistojnë tre lloje

#### **Fast Web Browser**

të kancerit benijn jokancerogjen tumori malinj i gjirit media cms uki ac id - Feb 26 2022 web jun 11 2023 tumori malinj i gjirit është një ndër patologjitë kryesore që trajtohen në spitalin onkologjik në qsut dhe për më tepër lexoni se çfarë thotë prof ass helidon

#### **tumorët beninj dhe malinj rinstinkt blog** -

Mar 30 2022 web may 24 2023 tumori malini i gjirit tumori i trurit është një sëmundje e rëndë në sistemin nervor të njeriut sikurse qelizat e pjesëve tjera të trupit edhe qelizat e trurit mund të shumohen pa kontroll kanceri i trurit paraqet një shumim të pakontrolluar të

indit të trurit si dhe cipave që rrethojnë trurin nuk duhet të kemi frikë nga kanceri i gjirit mund ta - Jan 08 2023 web web tumori i gjirit kanceri i gjirit eshte nje tumor malinj qe zhvillohet nga qelizat e gjirit ai shkaktohet si pasoje e ndryshimeve anormale apo mutacionet e gjeneve pergjegjese per rregullimin e jetes se qelizave te gjirit jinjiang **tumori malinj i gjirit cyberlab sutd edu sg** - Oct 05 2022 web gjiri është organ që ndryshon gjatë gjithë jetës së gruas duke qenë në ndikim të drejtpërdrejtë nga hormonet tumori malinj i gjirit mund të trajtohet dhe të largohet me

**tumoret malinje dhe beninje pdf scribd** - Mar 10 2023 web kanceri i gjirit është një kancer i cili fillon në indet e gjirit kemi dy tipe te ndryshme te kancerit te gjirit karcinoma duktale e kanaleve qumështçueshe karcinoma **kanceri i gjirit simptomat llojet shkaqet dhe trajtimi** - Jul 14 2023 web kanceri i gjirit është një tumor malinj dhe a është e mundur të jetosh më tej me këtë sëmundje 1 shkaku i kancerit të gjirit është një mosfunksionim gjenetik fakti në **tumori malinj rinstinkt blog** - Aug 03 2022 web tumori malinj i

gjirit është një ndër

patologjitë kryesore që trajtohen në spitalin onkologjik në qsut në ditët në vijim do të keni mundësi të lexoni materiale të tjera që ndihmojnë kanceri i gjirit simptomat diagnostikimi dhe parandalimi - Feb 09 2023 web feb 4 2020 qelizat tumorale përhapen në organizëm përmes llojeve të kalimit si më poshtë tumori primar rritet dhe pushton indet e shëndetshme përreth disa qeliza të sëmura arrijnë të kalojnë muret e linfonodeve apo të vazave të gjakut afër **tumori malinj i gjirit speakings**

**gestamp** - Nov 25 2021

metastazat dhe

tumoret përhapja simptomat dhe trajtimet - Nov 06 2022 web tumori beninj mund të konsiderohet si faza e pare e këtyre ndryshimeve gjithsesi mjaft shpesh ky hap pra tumori beninj kapërcehet dhe mbërrihet tek tumori malinj pa patur kanceri i gjirit karcinoma mamare tumori malinj i gjirit medinfo al - Aug 15 2023 web kanceri i gjirit është një tumor malinj i gjirit në 80 të rasteve bëhet fjalë për një karcinomë tubulare shkalla e mbijetesës për 5 vjet pas diagnostikimit të kancerit varion në varësi të shteteve nga 80 në shba deri në më pak se 50 në

disa vende të evropës **tumori malinj i gjirit assets docseducation** -

Dec 27 2021 web september 4th 2018 tumori malinj i gjirit është një ndër patologjitë kryesore që trajtohen në spitalin onkologiik në qsut në ditët në vijim do të keni mundësi të lexoni materiale tumori malinj i gjirit online kptm edu my - Sep 23 2021

**kanceri i gjirit doktori juaj** - May 12 2023 web tumoret beninje janë rritje jonormale që nuk përhapen jashtë gjirit dhe nuk janë të rrezikshëm për shëndetin kanceri i giirit i referohet nië tumori malinj që fillon në **deri tümörleri**

**ankara** - Jan 28 2022 web jun 6 2023 tumori malinj i gjirit tumori malinj i gjirit gjithçka që duhet të dini rreth kancerit të gjirit lilt la donna e il seno alb integrazionemigrant i gov it simptomat e family hospital on instagram tumori malinj i gjirit është ndër - Jul 02 2022 web nov 21 2012 tumorët beninj zakonisht rriten ngadalë por edhe pse kanë një emër të tillë në terma të karakteristikave klinike nuk janë gjithnjë të mirë meqë rritja dhe zgjerimi i **kanceri i gjirit wikipedia** - Dec 07 2022 web malignite en çok kanserin karakterizasyonu olarak bilinir malign

bir tümör kanserli

*26*

olmayan iyi huylu bir tümörle tezat oluşturur çünkü malignite büyümesinde kendiliğinden sınırlı **malignite vikipedi**

- Sep 04 2022 web jun 25 2019 tümör türleri benign iyi huylu tümörler kanser değildirler ve yayılmazlar olduğu haliyle kalırlar ve çıkarıldıktan sonra tekrar oluşmazlar malign kötü huylu kanceri i gjirit tumori malinj inditics com - Jun 13 2023 web dec 19 2022 kanceri i gjirit është një tumor malinj i gjirit në 80 të rasteve bëhet fjalë për një karcinomë tubulare shkalla e mbijetesës për 5 vjet pas diagnostikimit të

kancerit **tümör nedir benign ve malign tümörlerin özellikleri ve belirtileri** - Jun 01 2022 web october 6th 2018 kanceri i gjirit eshte tumori me i shpeshte malinj te femrat diagnostifikimi i kancerit të gjirit behet me ultrazë mamografi dhe verifikimi tumori malini i gjirit darelova - Apr 30 2022 web oct 3 2012 İnce tümör 1 mm ve altı orta kalınlıkta tümör 1 4 mm kalın tümör 4 mm ve üzeri malign melanomun tedavisi cerrahi eksizyondur 1 mm den daha ince lezyonlarda **tumori malinj i**

**gjirit rattanakorn** - Oct 25 2021

Best Sellers - Books :: [prove it excel test](https://www.freenew.net/papersCollection/Resources/?k=prove_it_excel_test_tutorial.pdf) [tutorial](https://www.freenew.net/papersCollection/Resources/?k=prove_it_excel_test_tutorial.pdf) [rassfj 7 onin amurai](https://www.freenew.net/papersCollection/Resources/?k=Rassfj_7_Onin_Amurai_Tory_Rom_Apan.pdf) [tory rom apan](https://www.freenew.net/papersCollection/Resources/?k=Rassfj_7_Onin_Amurai_Tory_Rom_Apan.pdf) [quotes about](https://www.freenew.net/papersCollection/Resources/?k=Quotes_About_Happiness_And_Success.pdf) [happiness and](https://www.freenew.net/papersCollection/Resources/?k=Quotes_About_Happiness_And_Success.pdf) [success](https://www.freenew.net/papersCollection/Resources/?k=Quotes_About_Happiness_And_Success.pdf) [quick scripture](https://www.freenew.net/papersCollection/Resources/?k=quick_scripture_reference_for_counseling.pdf) [reference for](https://www.freenew.net/papersCollection/Resources/?k=quick_scripture_reference_for_counseling.pdf) [counseling](https://www.freenew.net/papersCollection/Resources/?k=quick_scripture_reference_for_counseling.pdf) [quantitative](https://www.freenew.net/papersCollection/Resources/?k=Quantitative_Methods_In_Health_Care_Management.pdf) [methods in health](https://www.freenew.net/papersCollection/Resources/?k=Quantitative_Methods_In_Health_Care_Management.pdf) [care management](https://www.freenew.net/papersCollection/Resources/?k=Quantitative_Methods_In_Health_Care_Management.pdf) [public speaking](https://www.freenew.net/papersCollection/Resources/?k=Public-Speaking-Handbook-4th-Edition.pdf) [handbook 4th](https://www.freenew.net/papersCollection/Resources/?k=Public-Speaking-Handbook-4th-Edition.pdf) [edition](https://www.freenew.net/papersCollection/Resources/?k=Public-Speaking-Handbook-4th-Edition.pdf) [purina pro plan](https://www.freenew.net/papersCollection/Resources/?k=purina_pro_plan_feeding_guide.pdf) [feeding guide](https://www.freenew.net/papersCollection/Resources/?k=purina_pro_plan_feeding_guide.pdf) [punctuation](https://www.freenew.net/papersCollection/Resources/?k=Punctuation_Worksheets_For_Grade_1.pdf) [worksheets for](https://www.freenew.net/papersCollection/Resources/?k=Punctuation_Worksheets_For_Grade_1.pdf) [grade 1](https://www.freenew.net/papersCollection/Resources/?k=Punctuation_Worksheets_For_Grade_1.pdf) [psycho \(penguin](https://www.freenew.net/papersCollection/Resources/?k=psycho-penguin-readers-level-3.pdf) [readers level 3\)](https://www.freenew.net/papersCollection/Resources/?k=psycho-penguin-readers-level-3.pdf) [questions asked in a](https://www.freenew.net/papersCollection/Resources/?k=questions_asked_in_a_job_interview.pdf) iob interview